# App Development & Modeling

BSc in Applied Computing

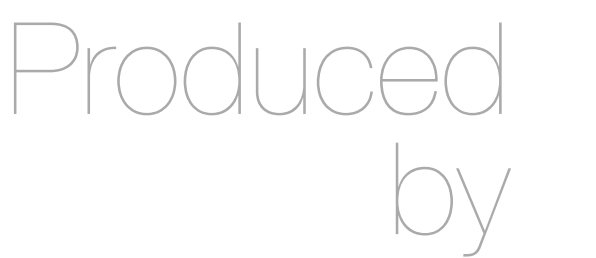

Eamonn de Leastar ([edeleastar@wit.ie\)](mailto:edleastar@wit.ie)

Department of Computing, Maths & Physics Waterford Institute of Technology

http://www.wit.ie

http://elearning.wit.ie

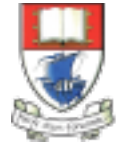

Waterford Institute of Technology INSTITIÚID TEICNEOLAÍOCHTA PHORT LÁIRGE

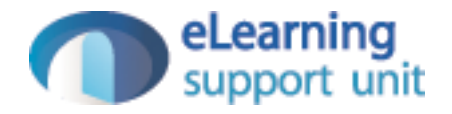

# Blog Feature

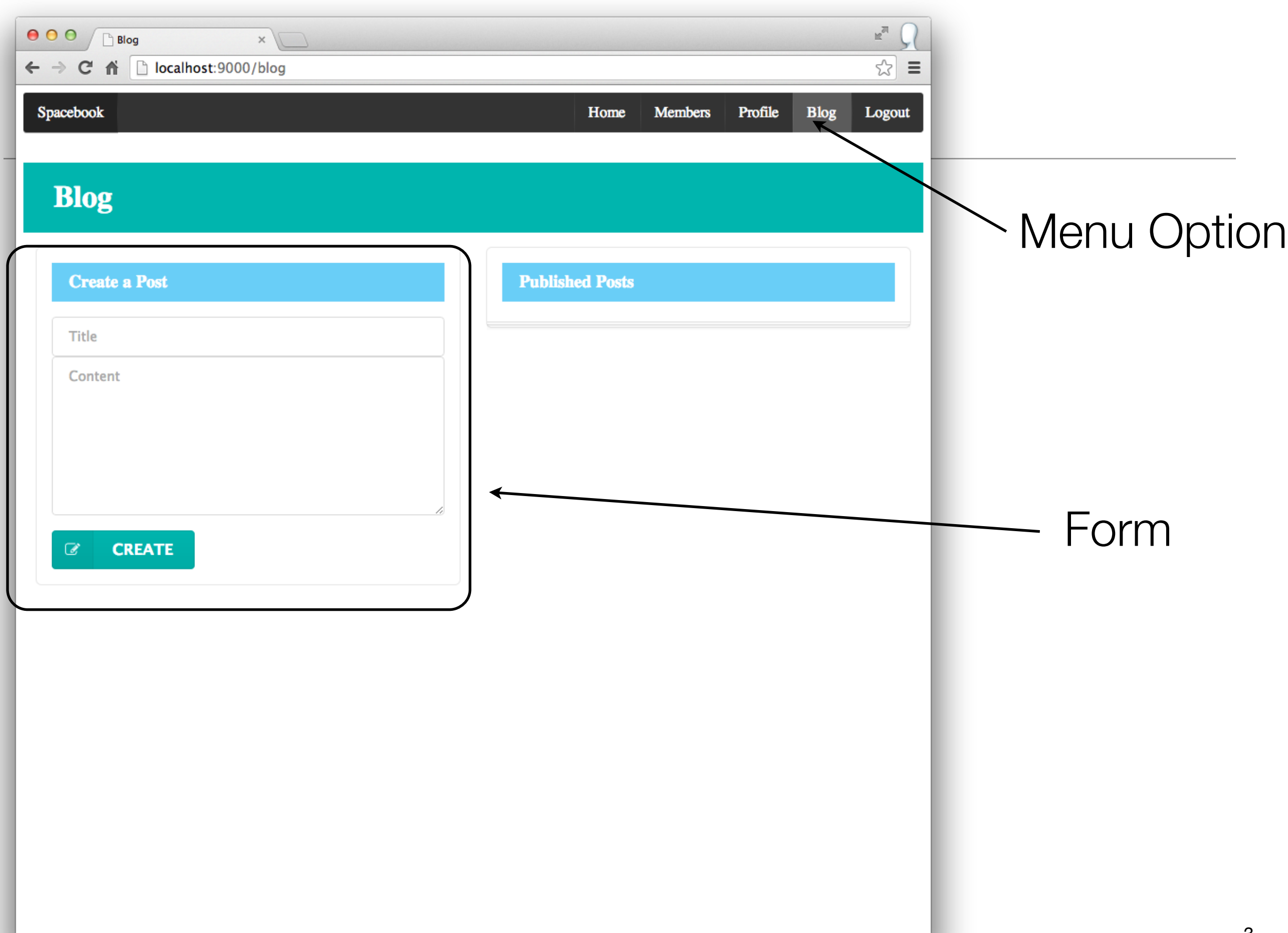

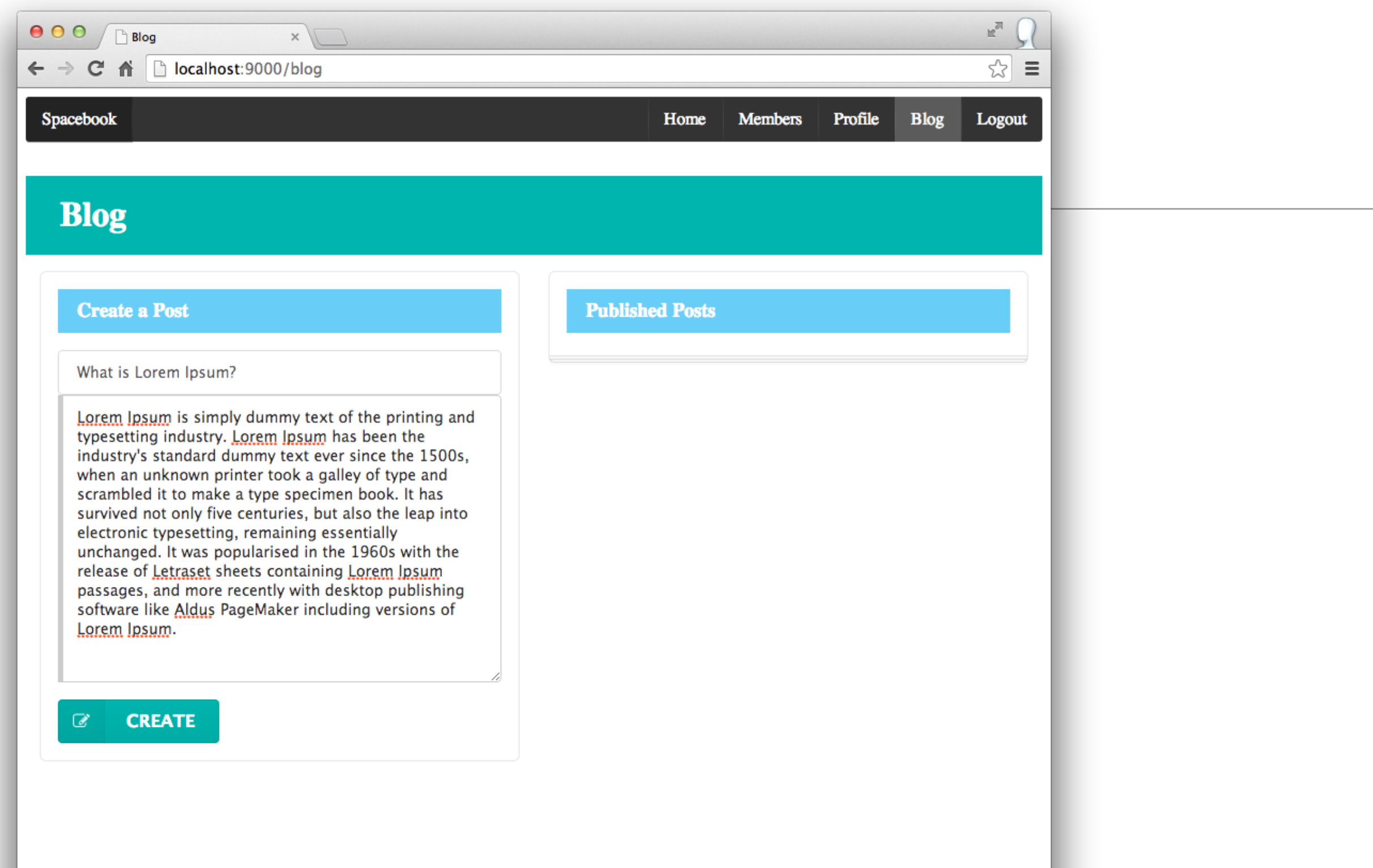

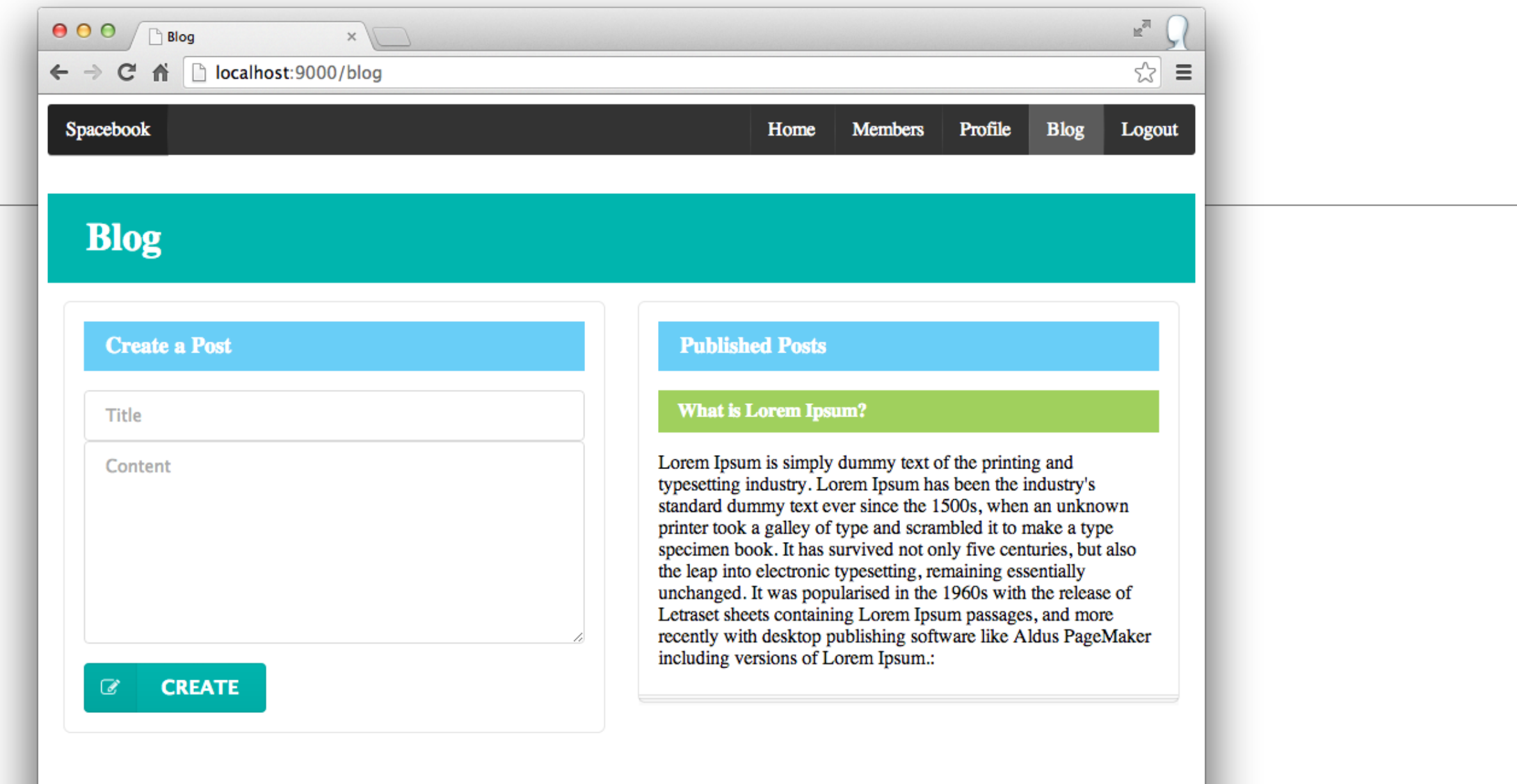

#### $000$  $\Box$  Blog  $\times$  $\leftarrow$   $\rightarrow$  C'  $\uparrow$  | bocalhost:9000/blog ☆ Spacebook Profile **Members Blog** Logout Home

### **Blog**

### **Create a Post**

#### Where does it come from?

Contrary to popular belief, Lorem Ipsum is not simply random text. It has roots in a piece of classical Latin literature from 45 BC, making it over 2000 years old. Richard McClintock, a Latin professor at Hampden-Sydney College in Virginia, looked up one of the more obscure Latin words, consectetur, from a Lorem Ipsum passage, and going through the cites of the word in classical literature, discovered the undoubtable source. Lorem Ipsum comes from sections 1.10.32 and 1.10.33 of "de Finibus Bonorum et Malorum" (The Extremes of Good and Evil) by Cicero, written in 45 BC. This book is a treatise on the theory of ethics, very popular during the Renaissance. The first line of Lorem Ipsum, "Lorem ipsum dolor sit amet..", comes from a line in section  $1.10.32.$ 

#### **CREATE**  $\overline{a}$

### **Published Posts**

### **What is Lorem Ipsum?**

Lorem Ipsum is simply dummy text of the printing and typesetting industry. Lorem Ipsum has been the industry's standard dummy text ever since the 1500s, when an unknown printer took a galley of type and scrambled it to make a type specimen book. It has survived not only five centuries, but also the leap into electronic typesetting, remaining essentially unchanged. It was popularised in the 1960s with the release of Letraset sheets containing Lorem Ipsum passages, and more recently with desktop publishing software like Aldus PageMaker including versions of Lorem Ipsum.:

 $\equiv$ 

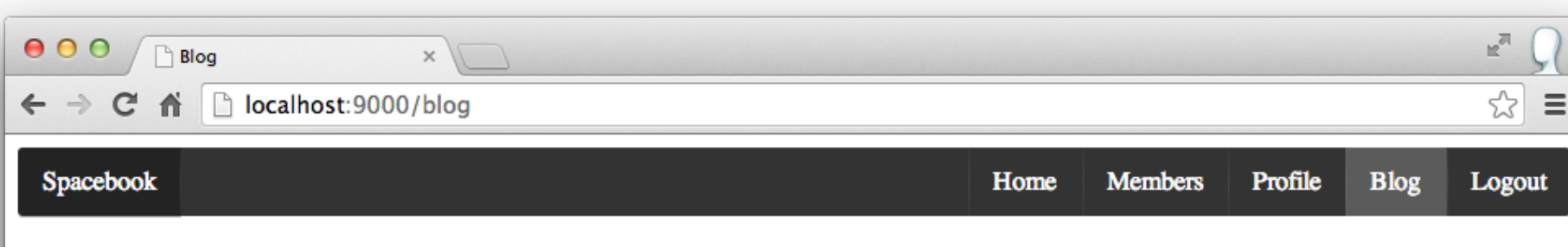

### **Blog**

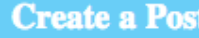

#### Title

Content

#### **CREATE**  $\mathcal{C}$

### **Published Posts**

### **What is Lorem Ipsum?**

Lorem Ipsum is simply dummy text of the printing and typesetting industry. Lorem Ipsum has been the industry's standard dummy text ever since the 1500s, when an unknown printer took a galley of type and scrambled it to make a type specimen book. It has survived not only five centuries, but also the leap into electronic typesetting, remaining essentially unchanged. It was popularised in the 1960s with the release of Letraset sheets containing Lorem Ipsum passages, and more recently with desktop publishing software like Aldus PageMaker including versions of Lorem Ipsum.:

#### Where does it come from?

Contrary to popular belief, Lorem Ipsum is not simply random text. It has roots in a piece of classical Latin literature from 45 BC, making it over 2000 years old. Richard McClintock, a Latin professor at Hampden-Sydney College in Virginia, looked up one of the more obscure Latin words, consectetur, from a Lorem Ipsum passage, and going through the cites of the word in classical literature, discovered the undoubtable source. Lorem Ipsum comes from sections 1.10.32 and 1.10.33 of "de Finibus" Bonorum et Malorum" (The Extremes of Good and Evil) by Cicero, written in 45 BC. This book is a treatise on the theory of ethics, very popular during the Renaissance. The first line of Lorem Ipsum, "Lorem ipsum dolor sit amet..", comes from a line in section 1.10.32.:

## Menu Option "Blog"

- New menu option in:
	- views/Home/index.html
	- views/HomeProfile/index.html
	- views/Members/index.html

```
<nav class="ui inverted menu">
   <header class="header item"> Spacebook </header>
   <div class="right menu">
     <a class="item" href="/home">Home</a></li>
     <a class="item" href="/members">Members</a>
     <a class="item" href="/profile">Profile</a>
     <a class="active item" href="/blog">Blog</a>
     <a class="item" href="/logout">Logout</a>
   </div>
</nav>
```
# Blog Controller

• index: pass the current user object to the view

• newPost: accept new blog post title + content and log them to the console. Then redirect to blog index page.

```
public class Blog extends Controller
\{ public static void index()
  \{ User user = Accounts.getLoggedInUser();
     render(user);
   }
   public static void newPost(String title, String content)
  {5} User user = Accounts.getLoggedInUser();
     Logger.info ("title:" + title + " content:" + content);
     index();
   }
}<br>}
```
## Blog Routes

• Establish Routes to the Blog Controller

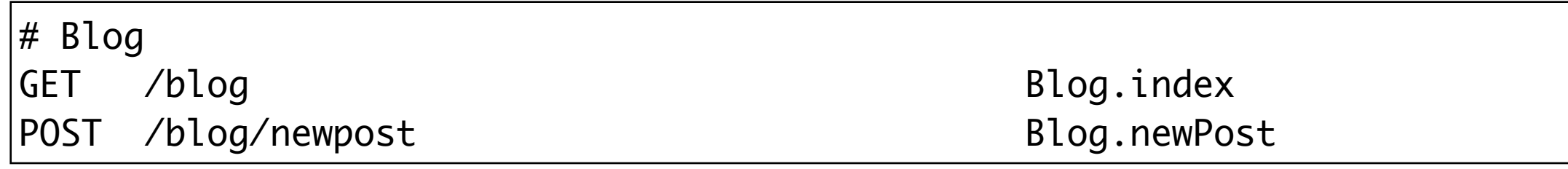

# Blog View

```
#{extends 'main.html' /}
#{set title:'Blog' /}
<nav class="ui inverted menu">
   <header class="header item"> Spacebook </header>
   <div class="right menu">
    <a class="item" href="/home">Home</a></li>
     <a class="item" href="/members">Members</a>
     <a class="item" href="/profile">Profile</a>
     <a class="active item" href="/blog">Blog</a>
     <a class="item" href="/logout">Logout</a>
  \langlediv\rangle</nav>
<h1 class="ui inverted teal block header" >Blog </h1>
<section class="ui two column grid segment">
   <div class="row">
     <div class="ui column">
       #{include "components/createpost.html" /} 
    \langlediv\rangle <div class="column">
       #{include "components/displayposts.html" /} 
    \langlediv\rangle\langlediv\rangle</section>
```
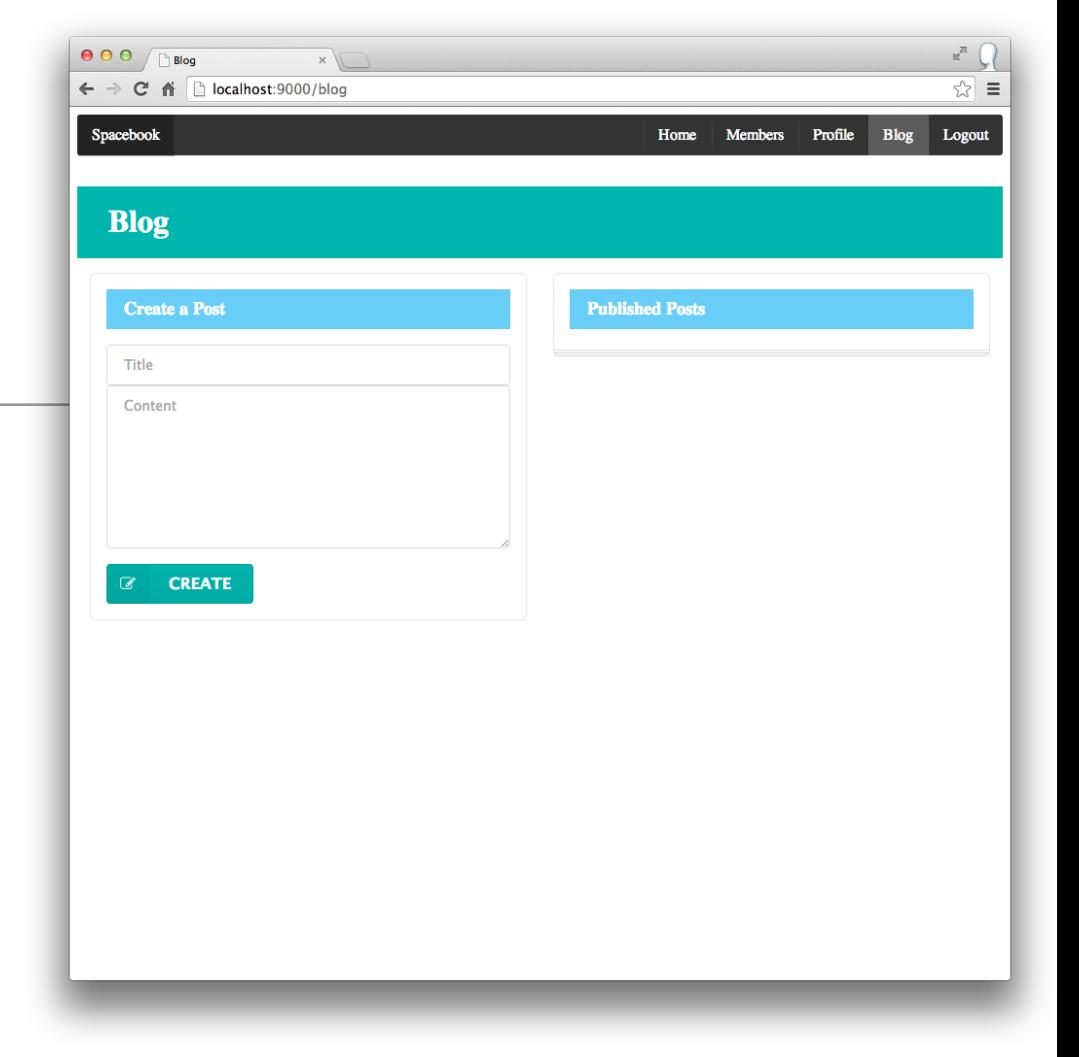

### views/components/createpost.html

```
<section class="ui form segment">
  <h4 class="ui inverted blue block header">Create a Post</h4>
  <form action="/blog/newpost" method="POST">
     <div class="field">
       <input type="text" name="title" placeholder="Title"></input> 
       <textarea name="content" placeholder="Content"></textarea>
    \langlediv\rangle <button class="ui button teal submit labeled icon"><i class="icon edit"></i> Create </button>
  </form>
</section
```
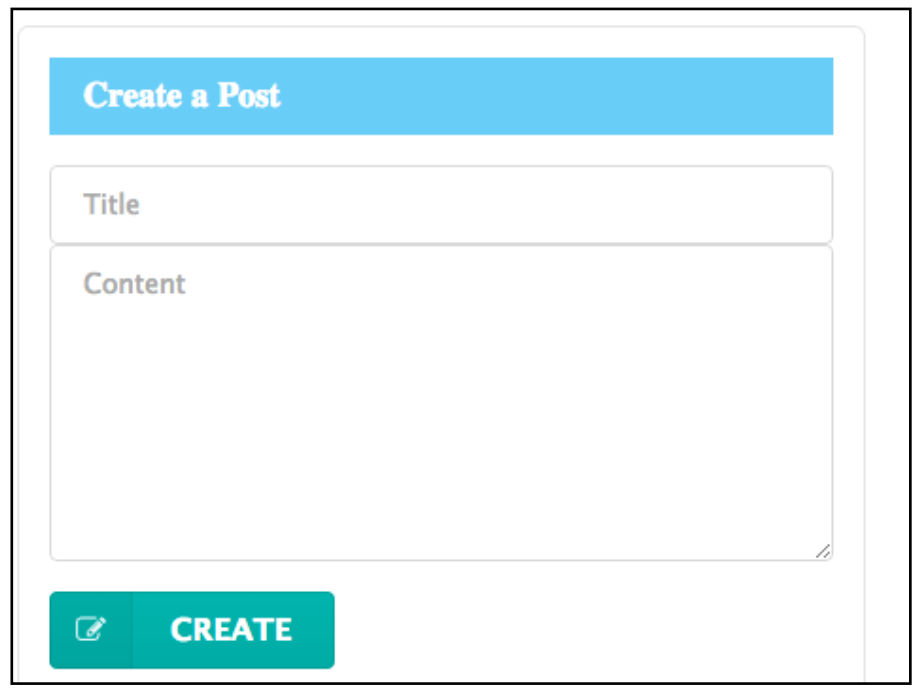

## views/components/displayposts.html

```
<section class="ui stacked segment">
  <h4 class="ui inverted blue block header">Published Posts</h4>
  #{list items:user.posts, as:'post'}
     <h5 class="ui inverted green block header"> ${post.title}</h5>
    <br>20 ${post.content}:
     </p>
  #{/list}
</section>
```
### **Published Posts**

#### **What is Lorem Ipsum?**

Lorem Ipsum is simply dummy text of the printing and typesetting industry. Lorem Ipsum has been the industry's standard dummy text ever since the 1500s, when an unknown printer took a galley of type and scrambled it to make a type specimen book. It has survived not only five centuries, but also the leap into electronic typesetting, remaining essentially unchanged. It was popularised in the 1960s with the release of Letraset sheets containing Lorem Ipsum passages, and more recently with desktop publishing software like Aldus PageMaker including versions of Lorem Ipsum.:

#### Where does it come from?

Contrary to popular belief, Lorem Ipsum is not simply random text. It has roots in a piece of classical Latin literature from 45 BC, making it over 2000 years old. Richard McClintock, a Latin professor at Hampden-Sydney College in Virginia, looked up one of the more obscure Latin words, consectetur, from a Lorem Ipsum passage, and going through the cites of the word in classical literature, discovered the undoubtable source. Lorem Ipsum comes from sections 1.10.32 and 1.10.33 of "de Finibus" Bonorum et Malorum" (The Extremes of Good and Evil) by Cicero, written in 45 BC. This book is a treatise on the theory of ethics, very popular during the Renaissance. The first line of Lorem Ipsum, "Lorem ipsum dolor sit amet..", comes from a line in section 1.10.32.:

```
<section class="ui form segment">
            wi inverted blue block header">Create a Post</h4>=
  <form action="/blog/newpost" method="POST">
     <div class="field">
      <input type="text" name="title" placeholder="Title"></input> 
       <textarea name="content" placeholder="Content"></textarea>
     </div>
    \deltabutton class="ui button teal submit labeled icon"><i class="icon edit"></i> Create </button>
   </form>
</section
```

```
public class Blog extends Controller
{
   public static void index()
  {5} User user = Accounts.getLoggedInUser();
     render(user);
   }
J.
   public static void newPost(String title, String content)
\overline{\phantom{a}} User user = Accounts.getLoggedInUser(); 
     Logger.info ("title:" + title + " content:" + content);
     index();
  }
}<br>}
```
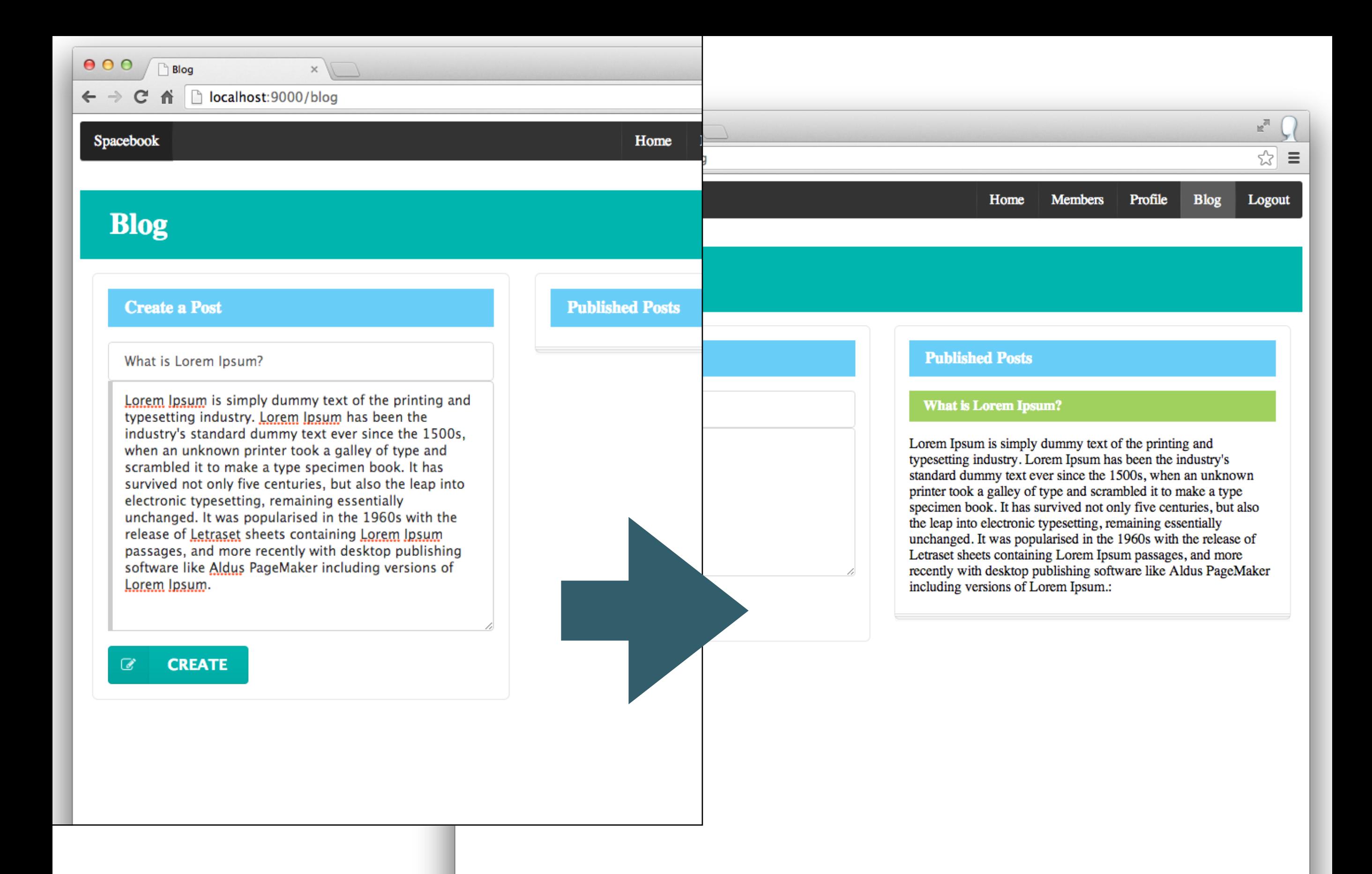

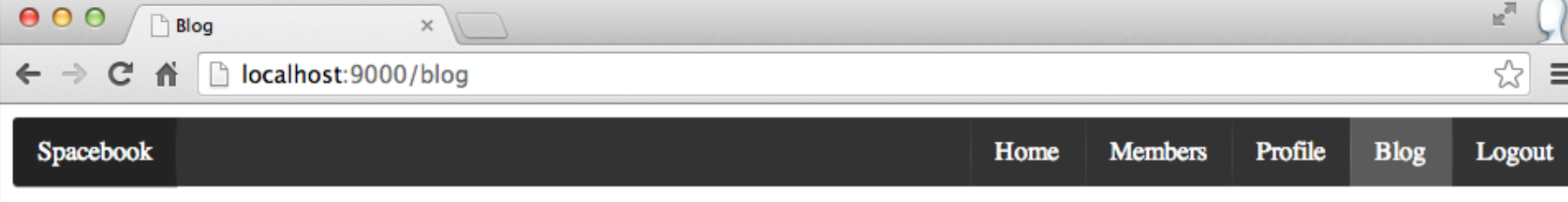

### **Blog**

### **Create a Post**

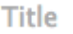

Content

#### **CREATE**  $\mathcal{C}$

### **Published Posts**

### **What is Lorem Ipsum?**

Lorem Ipsum is simply dummy text of the printing and typesetting industry. Lorem Ipsum has been the industry's standard dummy text ever since the 1500s, when an unknown printer took a galley of type and scrambled it to make a type specimen book. It has survived not only five centuries, but also the leap into electronic typesetting, remaining essentially unchanged. It was popularised in the 1960s with the release of Letraset sheets containing Lorem Ipsum passages, and more recently with desktop publishing software like Aldus PageMaker including versions of Lorem Ipsum.:

#### Where does it come from?

Contrary to popular belief, Lorem Ipsum is not simply random text. It has roots in a piece of classical Latin literature from 45 BC, making it over 2000 years old. Richard McClintock, a Latin professor at Hampden-Sydney College in Virginia, looked up one of the more obscure Latin words, consectetur, from a Lorem Ipsum passage, and going through the cites of the word in classical literature, discovered the undoubtable source. Lorem Ipsum comes from sections 1.10.32 and 1.10.33 of "de Finibus" Bonorum et Malorum" (The Extremes of Good and Evil) by Cicero, written in 45 BC. This book is a treatise on the theory of ethics, very popular during the Renaissance. The first line of Lorem Ipsum, "Lorem ipsum dolor sit amet..", comes from a line in section  $1.10.32$ .:

### Post 1

### Post 2

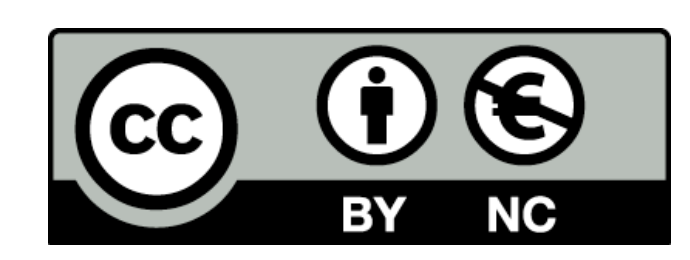

Except where otherwise noted, this content is licensed under a Creative Commons Attribution-NonCommercial 3.0 License.

For more information, please see http:// creativecommons.org/licenses/by-nc/3.0/

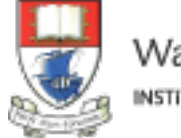

Waterford Institute of Technology INSTITIÚID TEICNEOLAÍOCHTA PHORT LÁIRGE

![](_page_16_Picture_5.jpeg)